# **ЦИФРОВА СХЕМОТЕХНИКА**

**ЛЕКЦИЯ #13**

# **Конструкция process – синтаксис, разновидности (обобщение)**

 Пример: Описание на архитектура с помощта на **process** на ЛЕ ИЛИ с два типа *sensitivity list* – *implicit* или *explicit*:

```
signal X,Y,Z: bit;
          OR: process (X,Y) -- чрез sensitivity list тип implicit /OR-етикет/
            begin
                 if X='1' then Z <='1';
                    elsif Y='1' then Z<='1';
                 else Z <='0';
                 end if;
            end process;
 -----------------------------------------------------------
           signal X,Y,Z: bit; -- чрез sensitivity list тип explicit
          OR: process
            begin
                 if X='1' then Z <='1';
                   elsif Y='1' then Z<='1';
                  else Z <='0';
                  end if;
                    wait on X,Y; -- оператор wait on списък от променливи
           end process; — въвежда "explicit" sensitivity list
```
#### **Алтернативно въвеждане на архитектурно описание чрез конструкция block: синтаксис, особености**

Общ синтаксис:

 **end block** d\_block;

**end** GUARDED\_BlOCK;

```
Block label: block <guard израз> -- дефинираните в блока променливи са само
          <generic> -- локално "видими"
                     <port>
                     <декларативна част на блока>
                     begin
                         <операторна част на блока>
                     end block Block_label;
 -----------------------------------------------------------
 Пример: D-тригер с асинхронно нулиране:
          entity D_Latch is
          port (clk, clr, d: in bit; Q, Q_not: out bit);
          architecture GUARDED_BlOCK of D_Latch is -- архитектурa с изпозване на block
          begin
                d_block: block (clk='1' or clr='1')
                 signal S: bit; signal S: bit; - guard: допълнителен сигнал от тип Boolean
                     begin
                          S <= guarded '0' when clr='1' else D; -- оператора(ите) след guarded се
```
- Q <= S after 10ns; **DENTIFY CONTENT** -- изпълняват САМО ако стойността
- Q\_not <= not(S) **after** 10ns; -- на guard е true

### **Процес на проектиране на последователностни схеми /синхронни структури/ с FPGA. Описание на базови синхронни структури с VHDL. Особености, примери**

 Структура на Последователностна Схема, ПС (*Sequential Circuit*): изходно състояние – функция на вътрешното състояние (*internal state*  Елементи Памет, ЕП, тригери – D FF) и стойностите на входните сигнали;

• Синхронни (тактувани) схеми  $\rightarrow$  методология за проектиране на синхронни структури (synchronous design methodology);

 Общ тактов сигнал към всички ЕП (тригери) – цялата система се контролира/тактува от общ тактов (CLK) сигнал .

 $\triangleright$  Максимална тактова честота (мин.период) :  $T_{CLK}$ = 1/F<sub>MAX</sub>=  $T_{3AK-KC1}$ +T<sub>3AK\_CLK-Q</sub>+T<sub>SETUP</sub>

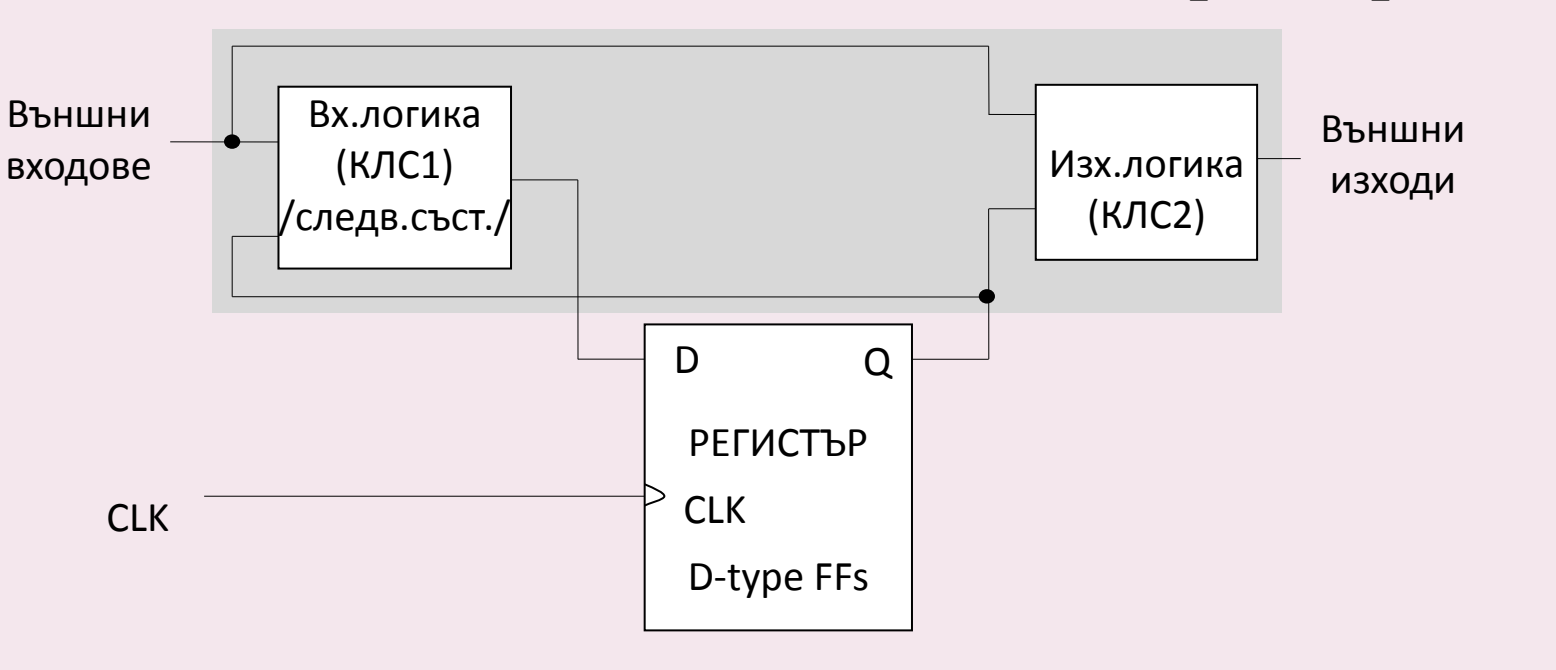

# **Процес на проектиране на последователностни структури с FPGA Тригерни структури и регистри – VHDL описание**

 **D FF (D-type Flip-Flop)**: VHDL код на синхронен по фронт D-тригер, въвеждане на асинхронен Reset, синхронен Enable

```
library ieee;
use ieee.std logic 1164.all;
entity D_FF is
    port (
        rst: in std_logic; 
         clk: in std_logic;
          d: in std_logic;
          q: out std_logic 
          );
end D_FF;
```

```
architecture behav of D_FF is
begin
   process (clk)
   begin
      if (clk'event and clk='1') then
        q \leq d;
      end if;
   end process;
end behav;
                       architecture behav_rst of D_FF is
                       begin
                          process (clk, rst)
                          begin
                            if rst = '1' then q \leq v';
                             elsif (clk'event and clk='1') then
                                q \leq d;
                             end if;
                          end process;
                       end behav rst;
```
# **Процес на проектиране на последователностни структури с FPGA Тригерни структури и регистри – VHDL описание**

 **D FF (D-type Flip-Flop)**: VHDL код на синхронен по фронт D-тригер, въвеждане на асинхронен Reset, синхронен Enable (по ниво)

```
library ieee;
use ieee.std logic 1164.all;
entity D_FF is
    port (
        rst: in std_logic; 
        en: in std_logic;
        clk: in std_logic;
         d: in std_logic;
         q: out std_logic 
          );
end D_FF;
                                     architecture behav_rst of D_FF is
                                     begin
                                        process (clk, rst)
                                        begin
                                          if rst = '1' then q \leq f'0';
                                           elsif (clk'event and clk='1') then
                                             q \leq d;
                                           end if;
                                        end process;
                                    end behav rst;
                                                               architecture behav_rst _en of D_FF is
                                                               begin
                                                                  process (clk, rst, en)
```
*Enable - за съгласуване и запазване на общата синхронизация между относително по-бърза и по-бавна подсистеми!*

```
 begin
     if rst = '1' then q \leq v';
      elsif (clk'event and clk='1') then
         if en = '1' then q \leq d;
         end if;
      end if;
   end process;
end behav rst en;
```
# **Процес на проектиране на последователностни структури с FPGA Тригерни структури, регистри, броячи – VHDL описание**

 **Регистър** – аналогично на описанието на тригер, но входни/изходни променливи са от ВЕКТОРЕН тип.

```
library ieee;
use ieee.std_logic_1164.all;
entity REG_RES is
    port (
         clk, rst: in std_logic;
         d: in std_logic_vector (15 downto 0); 
         q: out std_logic_vector (15 downto 0); 
          );
end REG_RES;
```
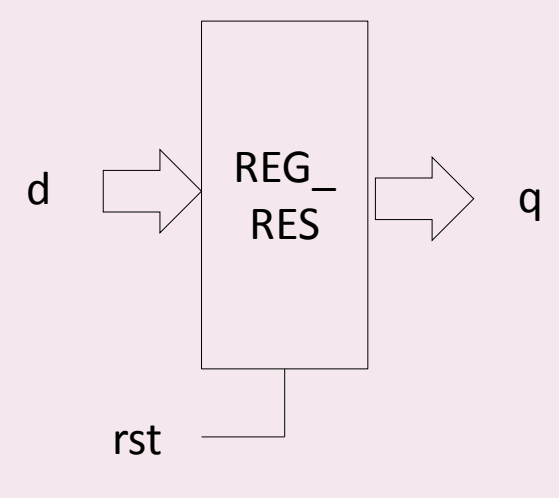

```
architecture behav of REG_RES is
begin
   process (clk, rst)
   begin
      if rst = '1' then 
         q <= (others =>'0'); -- вместо "00..0"
      elsif (clk'event and clk='1') then
        q \leq d;
      end if;
   end process;
end behav;
```
# **Процес на проектиране на последователностни структури с FPGA Тригерни структури, регистри, броячи – VHDL описание**

**Съвкупност от регистри (Register file)** – масив от регистри с размерност

 $2^{\mathsf{W}}$  (думи, регистри) х В (брой битове, дължина на регистъра)

! За реализация на бързо временно съхранение на голям обем данни.

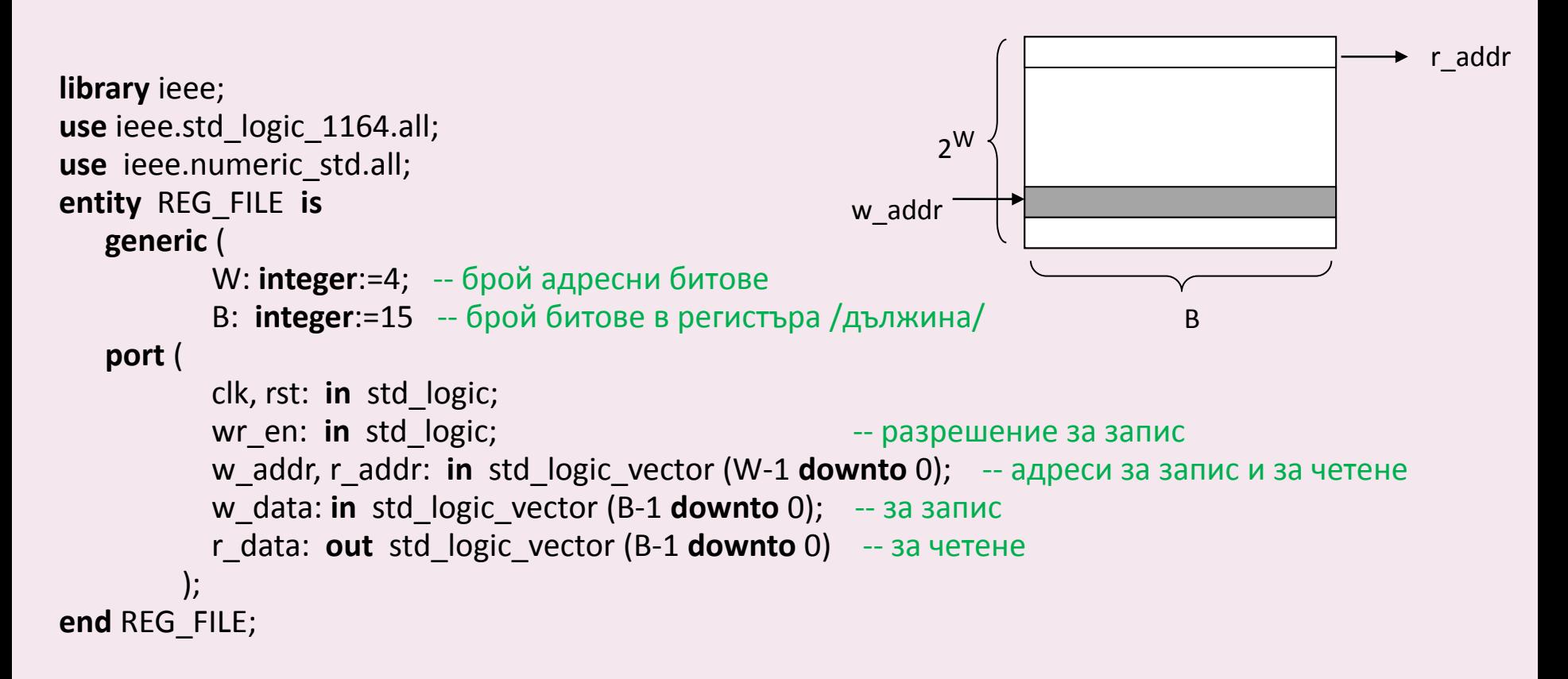

# **Процес на проектиране на последователностни структури с FPGA Тригерни структури и регистри – VHDL описание**

**Съвкупност от регистри (Register file)** – масив от регистри с размерност

 2  $2^W$  (думи, регистри) х В (брой битове, дължина на регистъра)

```
architecture behav of REG_FILE is
    type reg_type_file is array (2**W-1 downto 0) of std_logic_vector(B-1 downto 0); -- спец. тип
    signal array_reg: reg_type_file -- дефинира сигнал от тип масив от регистри
```

```
begin
```

```
 process (clk, rst)
     begin
           if rst='0' then 
            array reg \leq (others => (others => '0')) -- нулиране
          elsif (clk'event and clk='1') then
             if wr en='1' then -- разрешение за запис
                array reg (to integer(unsigned(w addr))) \leq w data; -- запис на данните
              end if;
          end if;
      end process;
     r data \leq array reg (to integer (unsigned(r addr))) -- четене на вече записаните данни
end behav;
```
#### **Процес на проектиране на последователностни структури с FPGA Тригерни структури, регистри, броячи – VHDL описание**

**Описание на БРОЯЧ в непрекъснат режим на броене (т.нар. "free-running counter")**

```
library ieee;
use ieee.std_logic_1164.all;
use ieee.numeric_std.all;
entity COUNTER_FREE is
    generic (N:integer: = 10); -- дефиниране разрядност на брояча
    port (
       clk, rst: in std_logic;
       max_count: out std_logic; -- маркер за дост.макс.коефициент
       q: out std_logic_vector (N-1 downto 0)
        );
end COUNTER_FREE;
architecture behav of COUNTER_FREE is
    signal reg_curr: unsigned(N-1 downto 0);
    signal reg_next:unsigned (N-1 downto 0);
begin
  process (clk,rst)
    if rst = '0' then r curr <= (others =>'0'); -- нулиране
      elsif (clk'event and clk='1') then r_next <= r_curr; -- следващо състояние равно на текущото
     endif;
  end process;
  r_next <= r_curr+1; -- увеличаване с единица следващо състояние
 q \le std logic vector(r curr); q \leq r стойност на изходния вектор
 max count \leq= <sup>7</sup>1' when r curr=(2**N-1) else '0'; -- достигнат максимум
end behav;
                                                                      r_next <= r curr+1
                                                                0 1 N-1
                                                                                          max_count
                                                                              q
```
### **Процес на проектиране на последователностни структури с FPGA Йерархично описание на проекти в среда Xilinx ISE WebPack**

 $\circ$  Пример: ДШ 3 $\rightarrow$ 8 изграден с блокове ДШ 2 $\rightarrow$ 4.

- изграждане на проекта (йерархия, особености на средата);
- изходен код на модулите на ниско ниво (ДШ 2 $\rightarrow$ 4);
- port map съответствие на входове/изходи.

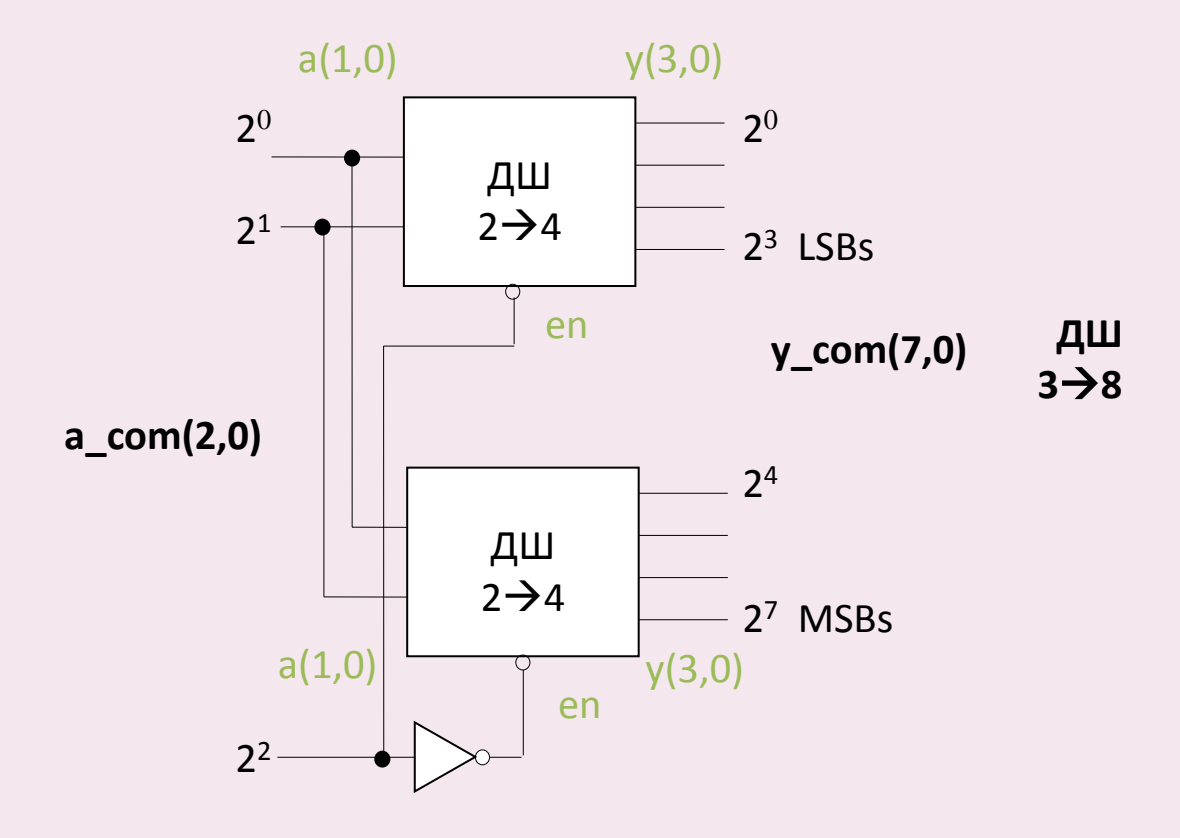

**Йерархично описание на проекти в среда Xilinx ISE WebPack (** $\Delta \text{III}$  **3** $\rightarrow$ **8 от блокове**  $\Delta \text{III}$  **2** $\rightarrow$ **4)** 

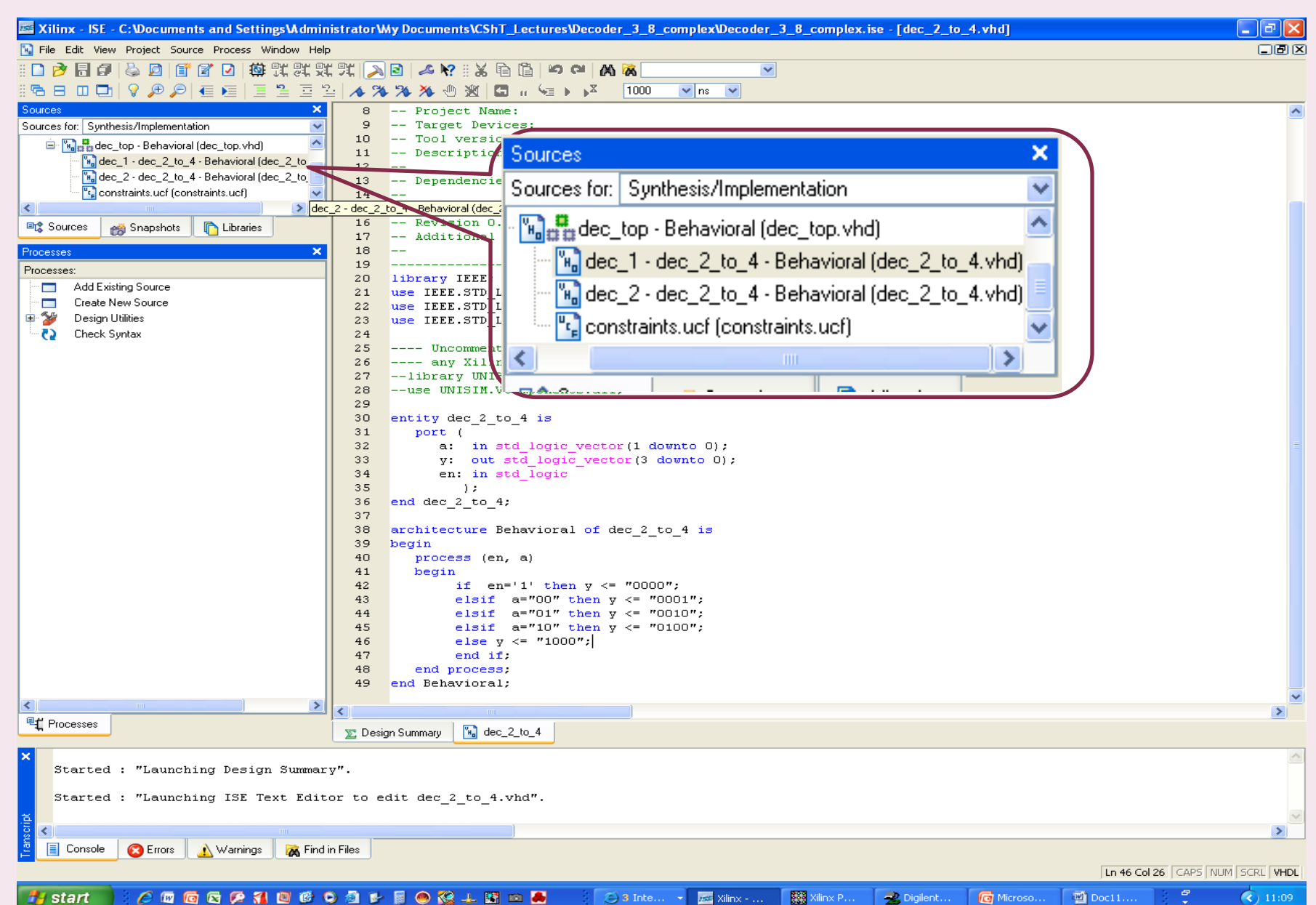

12

**Йерархично описание на проекти в среда Xilinx ISE WebPack (ДШ 3→8 от блокове ДШ 2→4)** 

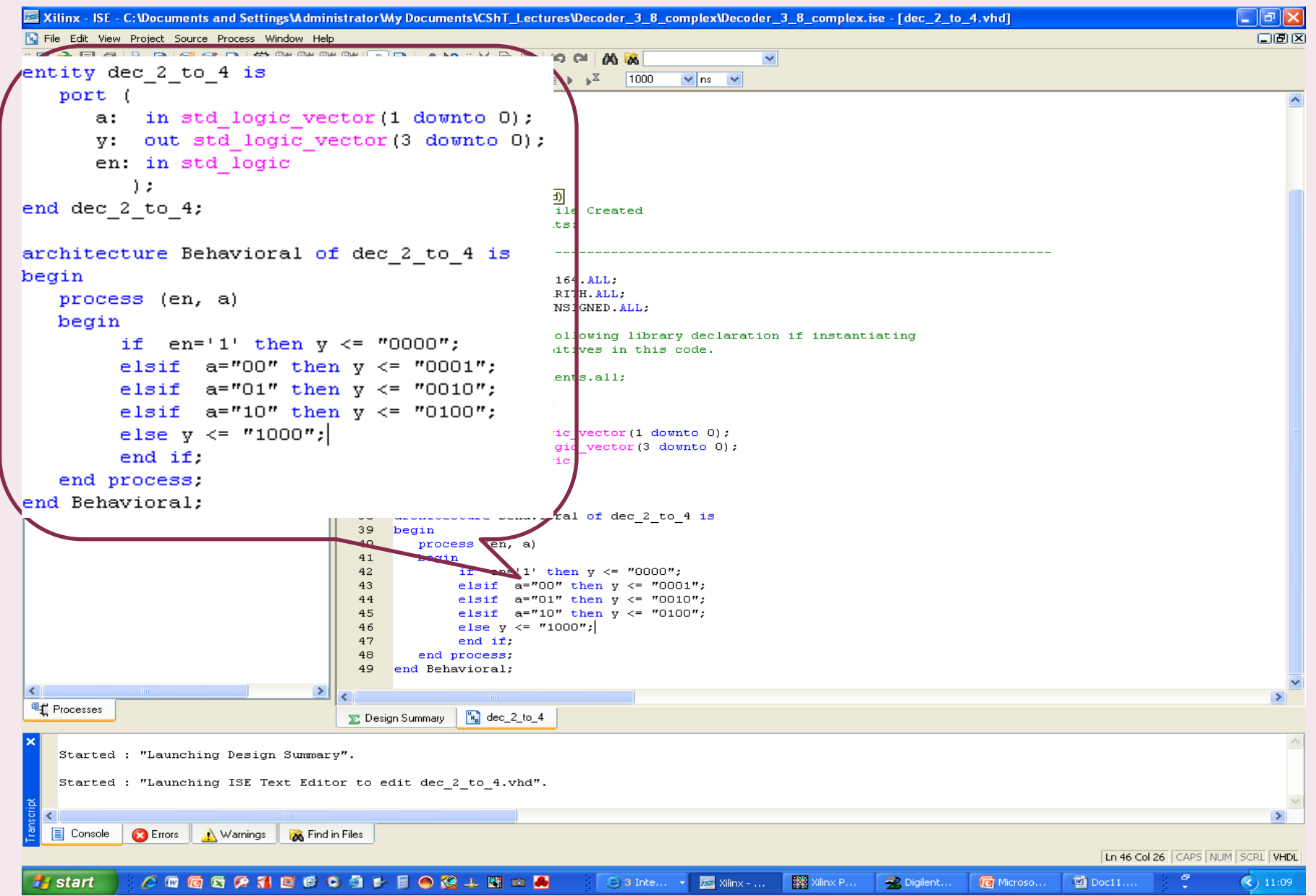

**Йерархично описание на проекти в среда Xilinx ISE WebPack (ДШ 3→8 от блокове ДШ 2→4)** 

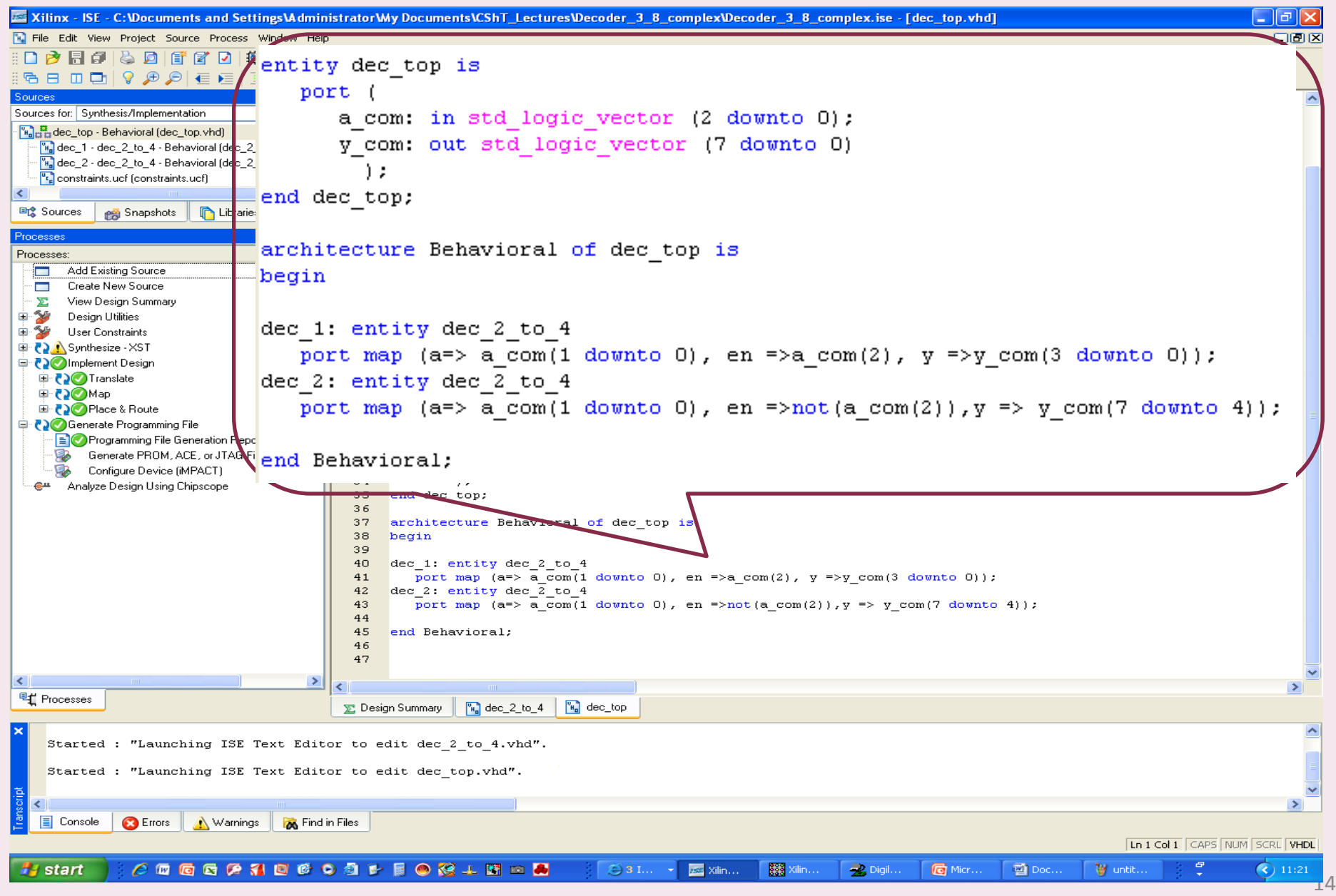

**Йерархично описание на проекти в среда Xilinx ISE WebPack (ДШ 3→8 от блокове ДШ 2→4)** 

**RTL представяне на проекта, използвани ресурси** 

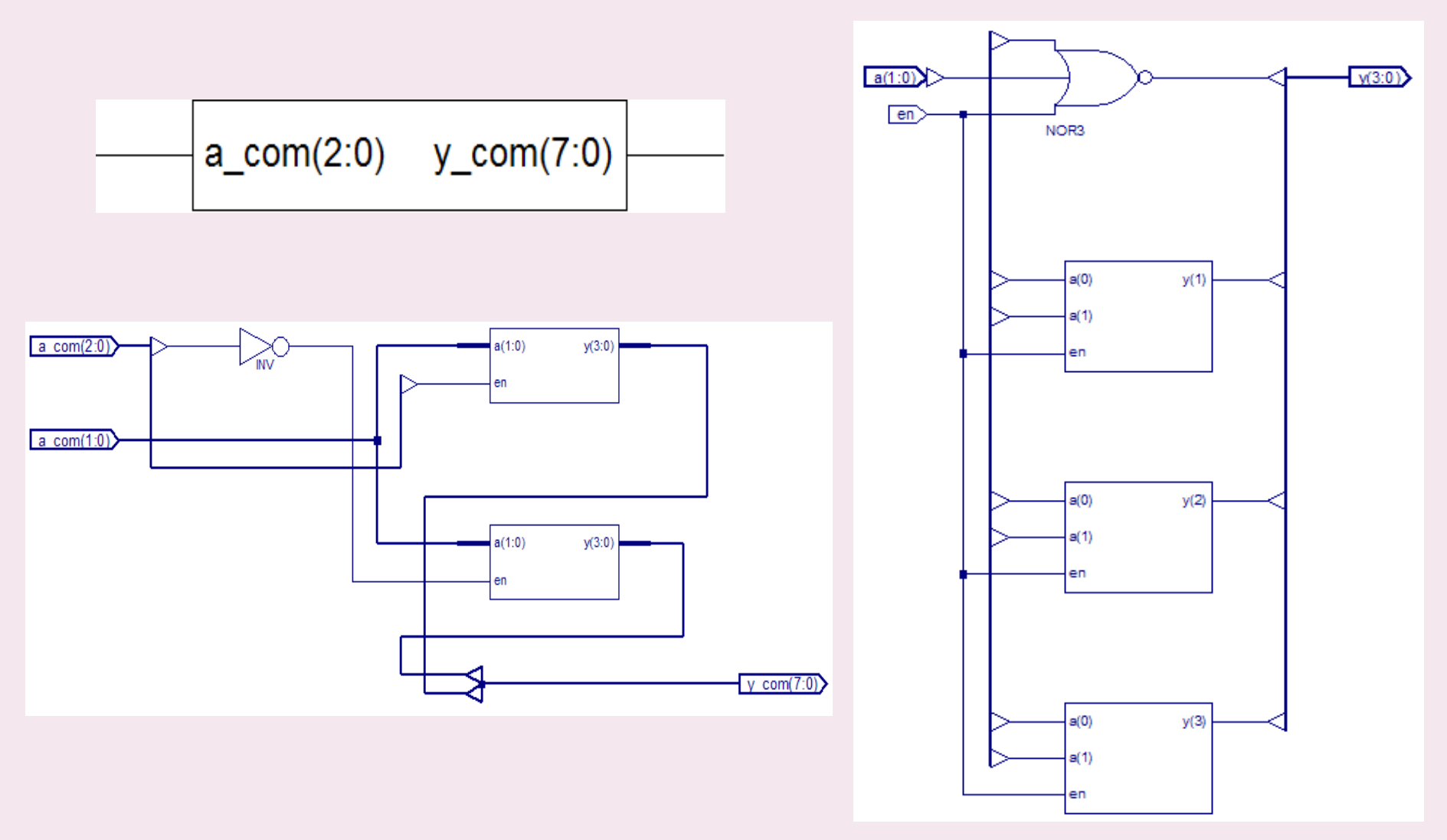

# **Процес на проектиране на последователностни структури с FPGA Тригерни структури, регистри, броячи – VHDL описание**

- Практически аспекти за използване ресурсите на развойни платки Digilent BASYS/BASYS2 Board:
- o Управление на седемсегментите индикатори изходен код (принцип, необходимост) ;

o Мултиплексиране (циркулиране) на изхода към отделните панели - реализация;

- o Използване на вградения тактов генератор в развойната платка (25/50/100 МHz):
	- избор на тактова честота;
	- възможност за използване на допълнителен външен тактов генератор, ограничение.

• Седемсегментна дешифрация (преобразувател на код ПК HEX $\rightarrow$ SSEG LED) за управление на 7-сегментни индикатори

```
library ieee;
use ieee.std_logic_1164.all;
entity HEX_to_SSEG is
  port ( hex: in std logic vector(3 downto 0);
           sseg: out std_logic_vector(7 downto 0); 
           dot p: in std logic );
end HEX_to_SSEG;
architecture behav of HEX_to_SSEG is
begin
     with hex select
        sseg (6 downto 0) <=
           "0000001" when "0000", -- изобразява 0
           "1001111" when "0001", -- изобразява 1
           "0010010" when "0010", -- изобразява 2
           "0000110" when "0011", -- изобразява 3
           "1001100" when "0100", -- изобразява 4
           "0100100" when "0101", -- изобразява 5
           "0100000" when "0110", -- изобразява 6
           "0001111" when "0111", -- изобразява 7
           "0000000" when "1000", -- изобразява 8
           "0000100" when "1001", -- изобразява 9
           "0001000" when "1010", -- изобразява a
           "1100000" when "1011", -- изобразява b
           "0110001" when "1100", -- изобразява c
           "1000010" when "1101", -- изобразява d
           "0110000" when "1110", -- изобразява е
           "0111000" when others;
      sseg(7) <= dot p; -- десетична точка /отделно като 8-ми бит/
end behav;
                                                                           a
                                                                          f g\frac{1}{b}e//c d dot_p
                                                                    HEX \parallel \parallel \parallel SSEG
                                                                    4 \text{bits} | 7/8 \text{ bits}ПК
                                                                            HEX→SSEG
```
#### **Управление на повече от един 7-сегментни индикаторни панела чрез мултиплексиране**

o *необходимост – поради наличие на общи катоди за всички индикатори (пестят се шини: напр при 4 SSEGs – общо 8(12) вместо 32(36);*

o *в развойни платки на Digilent – реализация с индивидуални общи катоди и отделни аноди за всеки SSEG /с активно ниско ниво за аноди и катоди/.* **a=0**

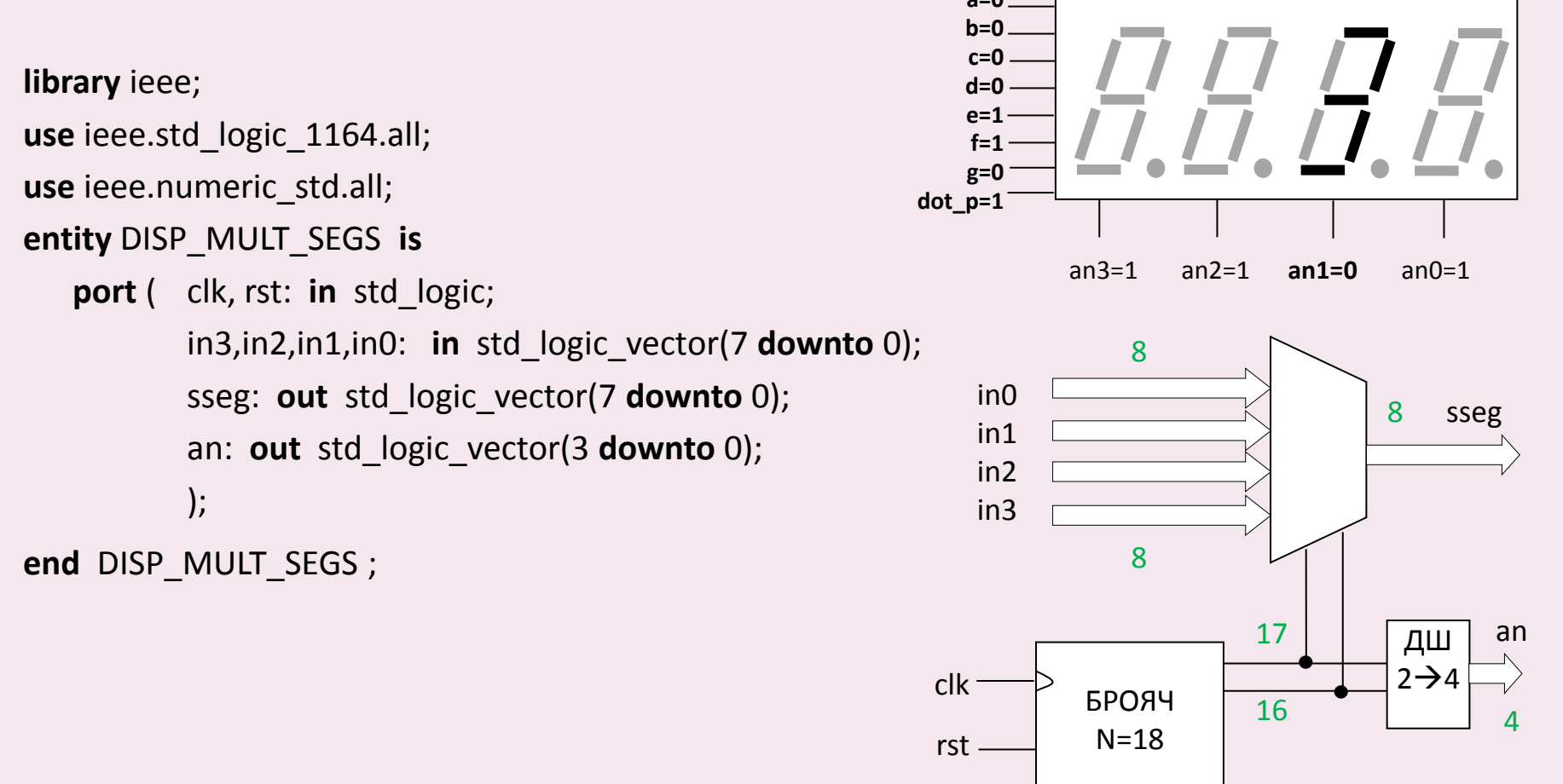

- **Управление на повече от един 7-сегментни индикаторни панела чрез мултиплексиране**
- o *необходимост – поради наличие на общи катоди за всички индикатори (пестят се шини: напр при 4 SSEGs – общо 12 вместо 36;*
- o *в развойни платки на Digilent – реализация с индивидуални общи катоди и отделни аноди за всеки SSEG*

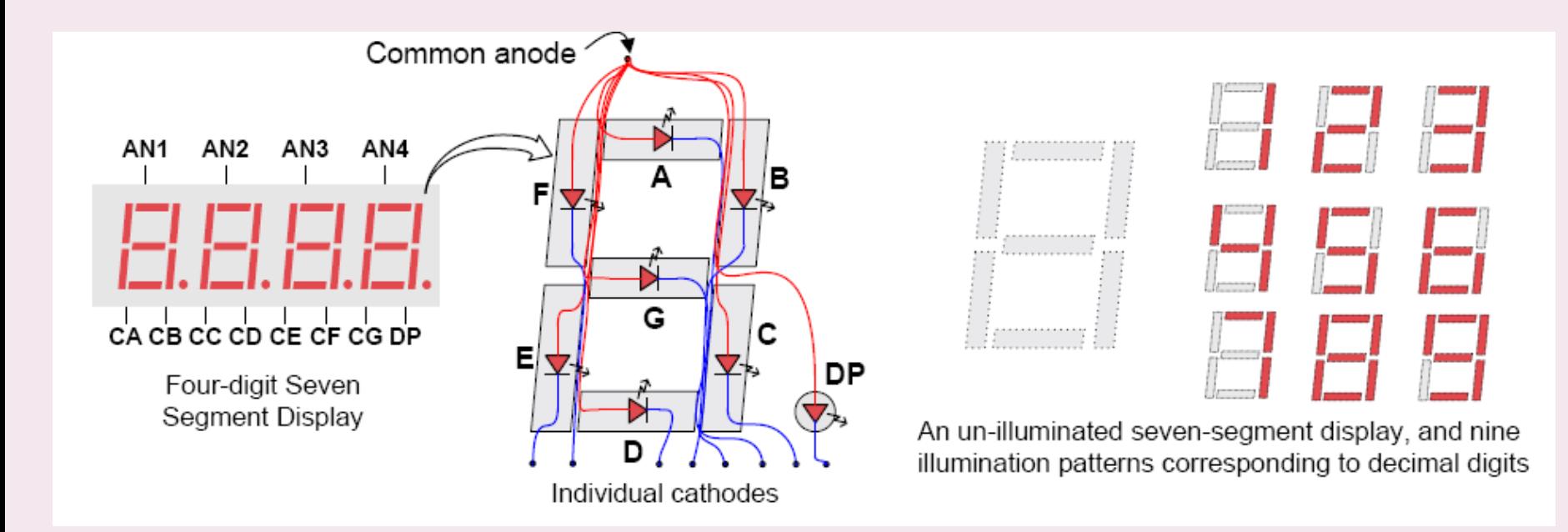

**Управление на един от четири 7-сегментни индикаторни панела чрез мултиплексиране**

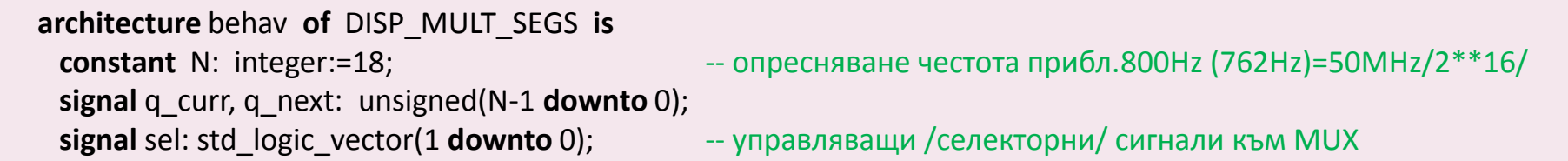

#### **begin**

```
 process (clk,rst)
     begin
        if rst='1' then 
            q_curr <= (others =>'0');
        elsif (clk'event and clk='1') then
            q curr \leq q next;
        end if;
   end process;
  q next \leq q curr+1;
   sel <= std_logic_vector(q_curr (N-1 downto N-2));
   process (sel, in0, in1, in2, in3)
   begin
      case sel is -- мултиплексиране на векторите за катодите за всеки панел
           when "00" => an <= "1110"; sseg <= in0;
            when "01" => an <= "1101"; sseg <= in1;
            when "10" => an <= "1011"; sseg <= in2;
           when "11" => an <= "0111"; sseg <= in3:
      end case;
   end process;
end behav;
                                                                       in0 in1 \ln 2 in3
                                                                    катоди на SSEG (конкретно число/знак)
                                                                 an0
                                                                 an1
                                                                 an2
                                                                 an3
```
# **VHDL описание на отделни функционални блокове /упраление на 2 сегмента/**

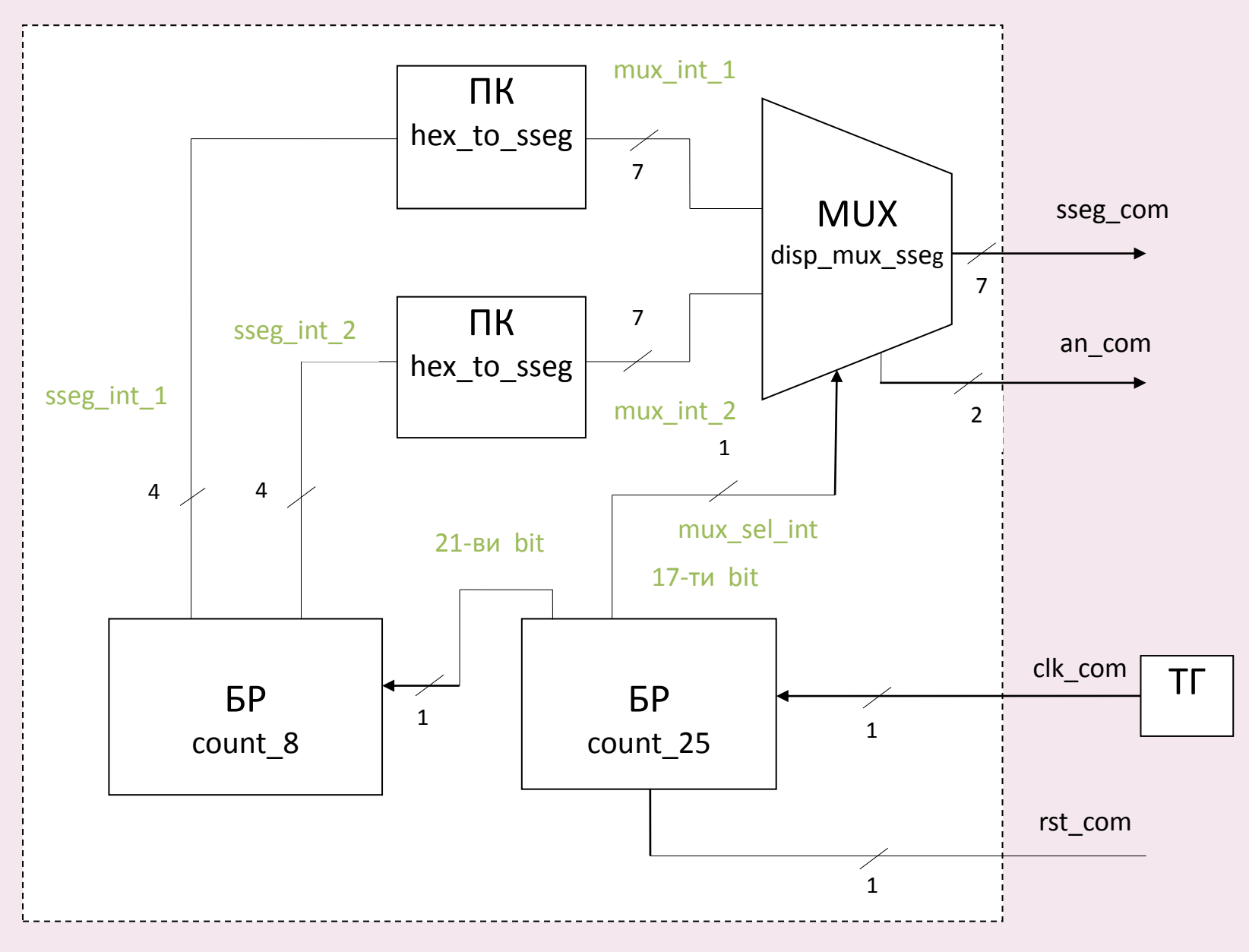

Хардуерна интерпретация на проекта и на отделните блокове на архитектурно и RTL-ниво

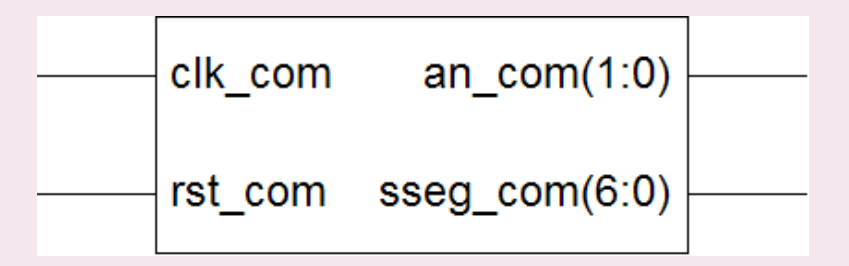

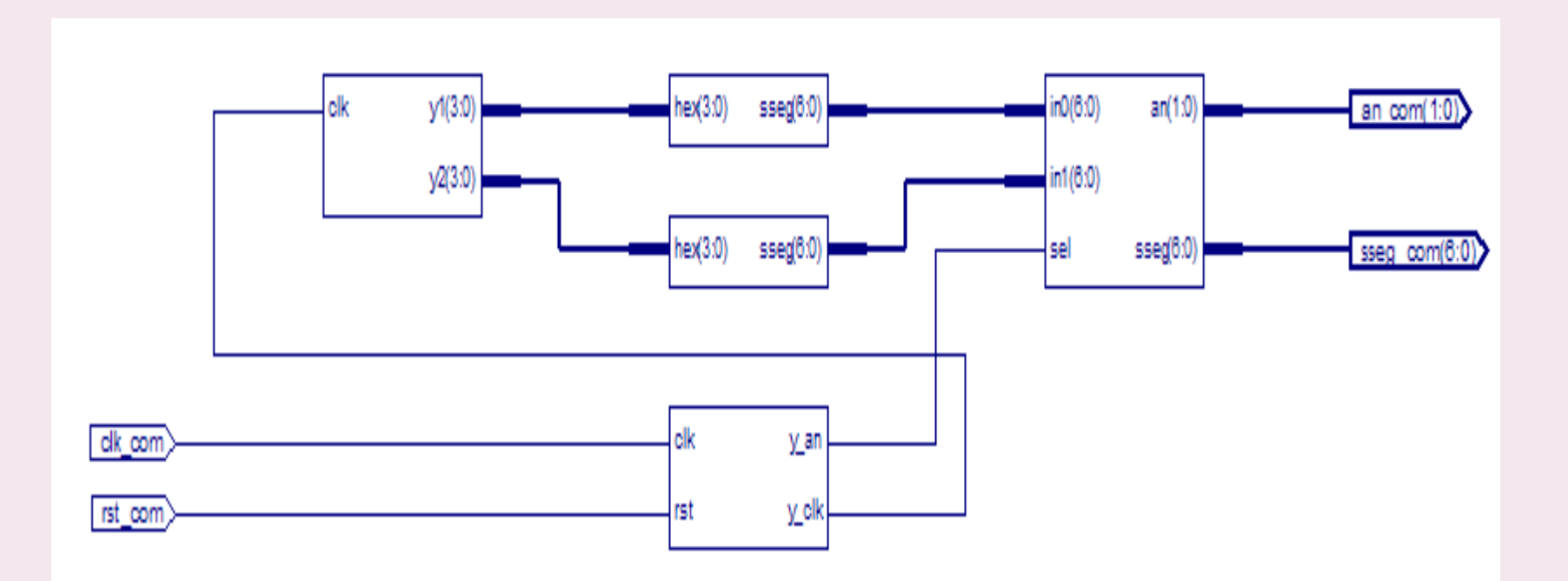

Представяне на отделните блокове на RTL-ниво

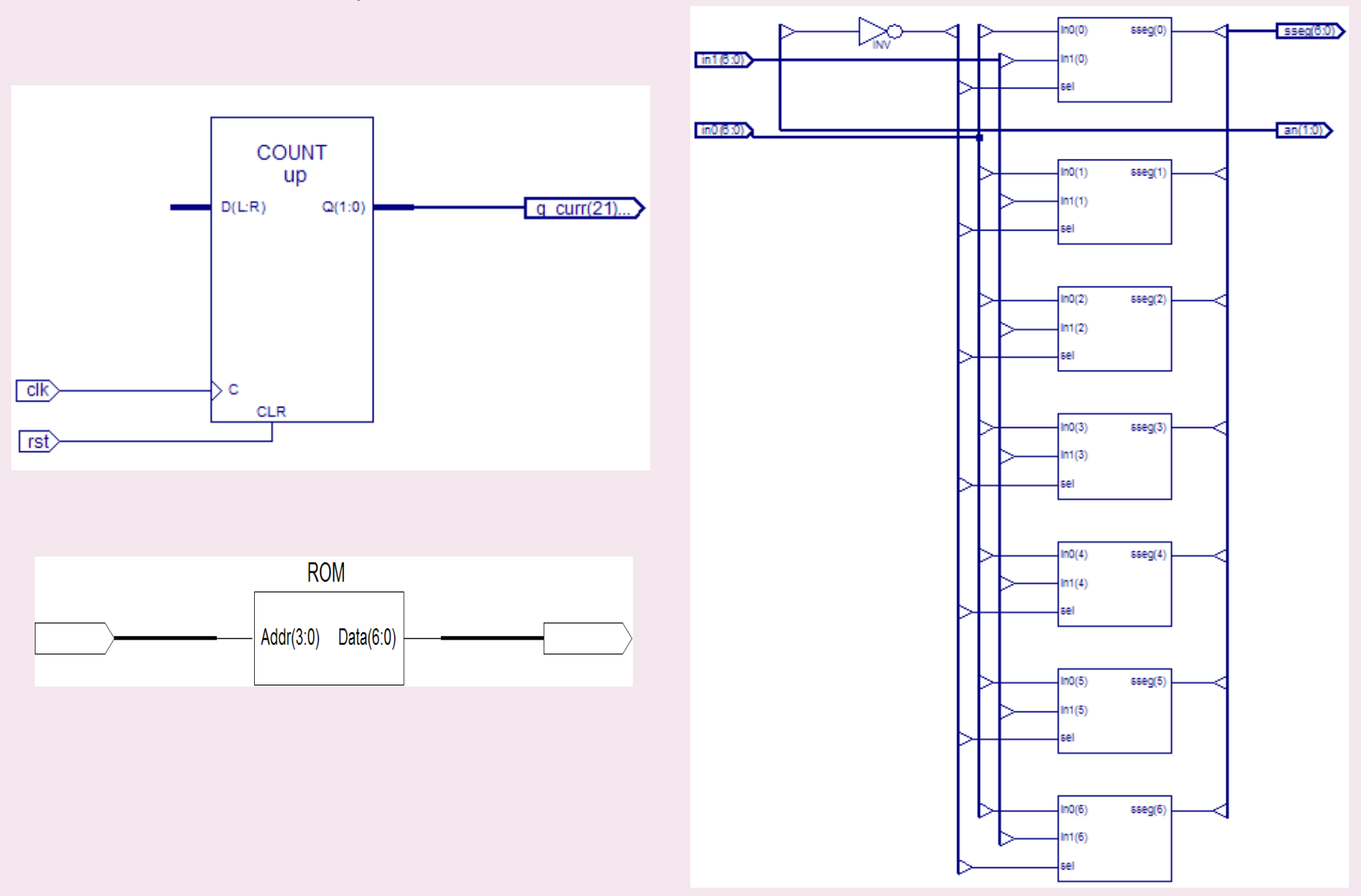

*Цифрова схемотехника, спец. КСТ, ФКСУ, 2012-2013 уч.год.*

### **VHDL описание на отделни функционални блокове**

Представяне на отделните блокове на RTL-ниво

=========================================================================

**Device utilization summary**:

---------------------------

Selected Device : 3s100etq144-5

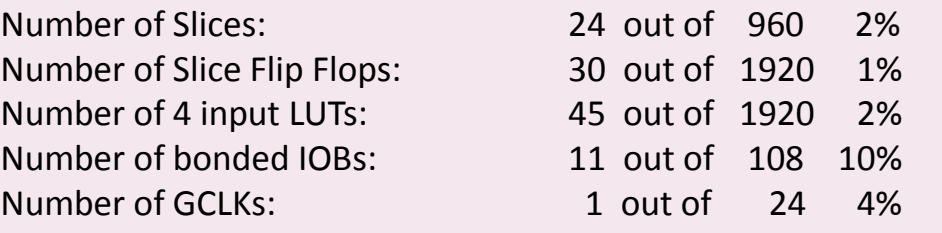

=========================================================================

#### **Timing Summary**:

Speed Grade: -5

---------------

 Minimum period: 4.677ns (Maximum Frequency: 213.819MHz) Minimum input arrival time before clock: No path found Maximum output required time after clock: 6.400ns Maximum combinational path delay: No path found

Timing Detail:

--------------

All values displayed in nanoseconds (ns)

=========================================================================

#### Използване на вградения тактов генератор в развойната платка (25/50/100 МHz):

избор на тактова честота (в примера – от модул **count\_25**;

**Код за брояча (избор на битове за управление на процеси)**

```
entity count_25 is
port ( clk: in std_logic; rst: in std_logic;
      \vee clk: out std logic; \vee an: out std logic );
end count_21;
architecture Behavioral of count_21 is
constant N: integer:=25; -- МSB за следващия брояч (прибл.1.4Hz)
constant K: integer:=17; -- за управление на MUX и 7-сегментните индикатори
signal q_curr, q_next: unsigned (N-1 downto 0);
signal max_count: std_logic; 
begin
   process (clk,rst)
   begin
    if rst='1' then q curr <= (others =>'0');
      elsif (clk'event and clk='1') then q curr <= q next;
     end if;
   end process;
q next \leq q curr+1;
y an \le std logic(q curr(K-1)); y clk \le std logic(q curr(N-1));
max_count <= '1' when q_curr=(2**N-1) else '0'; 
end Behavioral;
```
**UCF файл за примера, използване на вградения ТГ, ограничения**

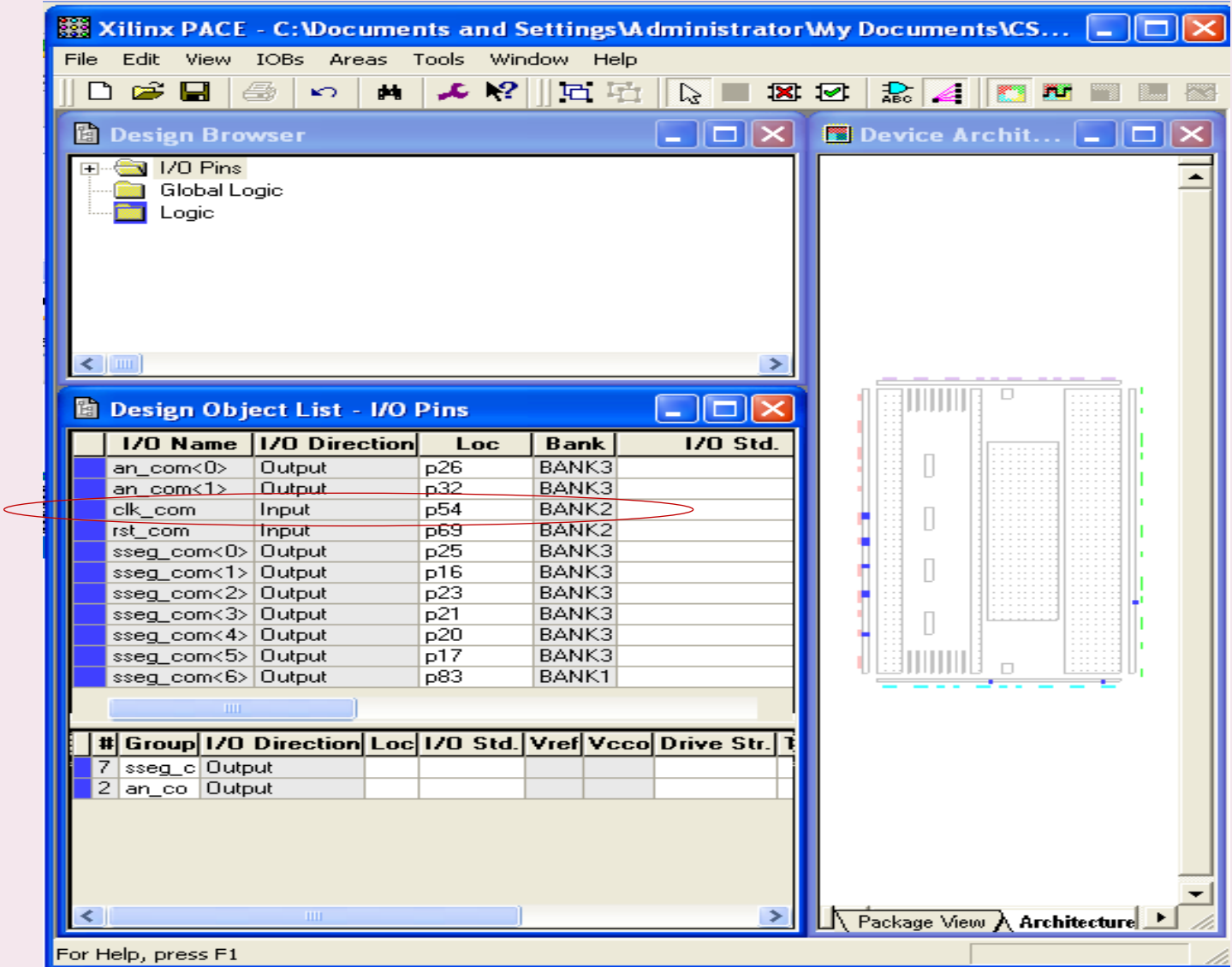

o Съдържат съвкупност от оператори, които могат да бъдат извиквани от произволни места в кода на програмата;

o Биват два вида: функции, процедури.

Особености: в езиците с общо предназначение – <u>ПП са един вид естествена</u> форма на йерархия (задачата се разделя на подзадачи и всяка може да се извиква съответно).

Във VHDL йерархията се дефинира от двойката entity/architecture, описваща компонент (entity) – т.е. всеки дизайн (проект) следва да бъде декомпозиран (partitioned) в отделни компоненти. Всеки от компонентите може в последствие да се използва в проекти от по-високо ниво. ДИРЕКТНАТА ДЕКОМПОЗИЦИЯ НА ПРОЕКТИ ВЪВ VHDL КАТО ПП Е ГРЕШКА!

**ПП не могат да съдържат оператори от цикличен тип – т.е. процеси (process). Могат да служат само за описание на комбинационни логически структури. Приложение – само за малки по обем (т.нар. atomic) операции!**

### **Функции във VHDL** – извикване, деклариране, примери:

#### **Извикване:**

- в изрази при присвояване;
- **или от конструкции от типа if или case**

```
Пример: library ieee;
          use std_logic_1164.all
          entity carry_f is
          port (a1,b1,c1: in std_logic; c_out: out std_logic);
          end;
           architecture behaviour of carry_f is 
           begin
            c out \leq carry (a1,b1,c1); - извиква функция с име carry()
          end;
```

```
Пример (използване в process): process (a1, b1, c1) -- всеки път при промяна
                               begin -- на a1, b1 или c1
                                c_out \leq carry (a1,b1,c1); -- т.е. вместо signal
                               end process;
```
**Функции във VHDL** - извикване, деклариране, примери:

### *Деклариране:*

*в декларационната част на process (преди begin);*

- *в декларационната част на architecture;*
- *на произволно място в рамките на пакети;*
- *в рамките на други ПП.*

#### Пример:

```
function CARRY (bit1, bit2, bit3: in std_logic) return std_logic is
   variable result: std_logic;
```
### **begin**

result: (bit1 and bit2) or (bit1 and bit3) or (bit2 and bit3);

- **return** result;
- **end**;

*Вариант*: **function** carry (bit1, bit2, bit3: std\_logic) **return** std\_logic **is** – подразбира се -- режим **in** за входните параметри

**Функции във VHDL** - синтаксис:

- *- входни параметри / тип;*
- *- тип на връщаната стойност – САМО ЕДНА, от произволен тип;*
- *- изчислителен алгоритъм за получаване на връщаната стойност.*

Пример: Функция, връщаща максималното от две цели числа:

```
function F_MAX(x,y:integer) return integer is
begin
      if x>y then return x;
           else return y;
      end if;
end;
```
Обръщане/използване на външни за функцията променливи или сигнали не се допуска!

# **Процедури -** синтаксис:

- *- име*
- *- входни и изходни параметри / тип – от всеки режим (mode)*

*in, out, inout*

- *- декларации в тялото на процедурата*
- *- изчислителен алгоритъм*
- НЯМАТ ВРЪЩАНА СТОЙНОСТ!

Параметрите от режим in – входни за процедурата, от режим out – изходни резултати, от режим inout – и като входни и като изходни ;

### Пример: Процедура, връщаща целочисления резултат от делене на едно число на 16

**procedure** DIV\_16(a**: inout** integer) **is** -- параметърът а е *и*  **begin** -- *входна и изходна* променлива - mode inout  $a = a/16$ ; **end**;